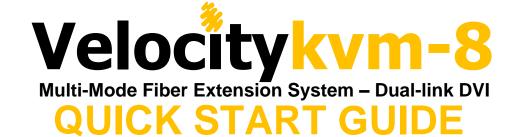

The Thinklogical™ **Velocitykvm-8** Multi-Mode Fiber Optic System consists of a transmitter unit and a receiver unit connected by three multi-mode fiber optic cables (or by one to three optional single-mode fibers). The transmitter unit connects to the computer with standard cables and the receiver unit provides connections to the user interface devices. The **Velocitykvm-8** supports PS/2, full duplex stereo audio, serial (RS-232), USB 1.0 (HID) device ports, USB 1.1 and USB 2.0 (high speed up to 480Mbps).

2 Mounting bracket screws

in four places.

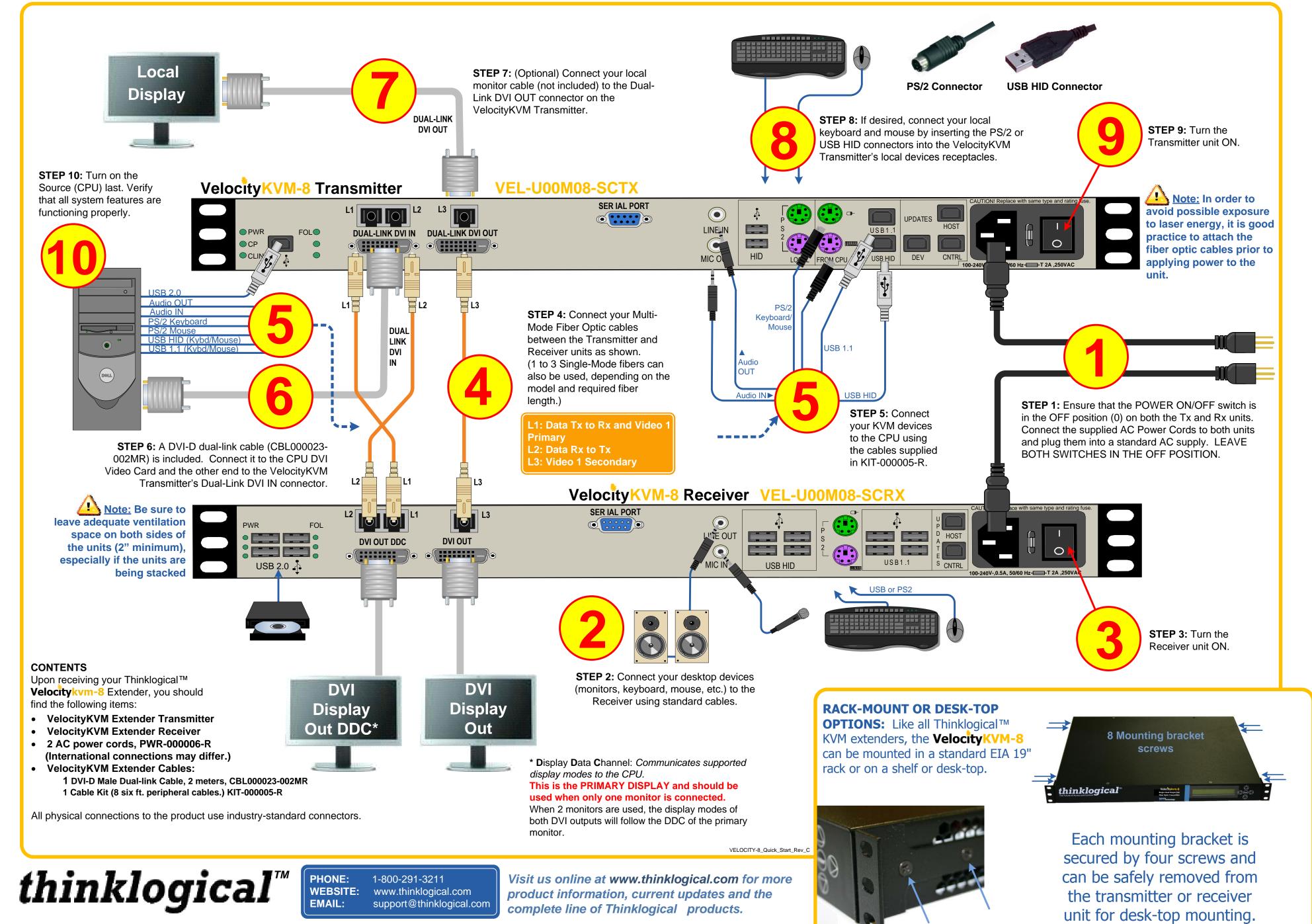